Automation and Drives

# **PN CPU/CP**的开放式通讯 **-Open IE**

**Unrestricted** 

**© CS CS2 FA**

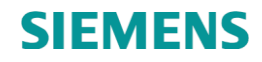

# 开放式通讯

•以太网CP网卡, 通过NetPro组态S5兼容通讯的连接, 通过 SEND/RECV接口进行通讯。

PN CPU不能通过NetPro的方式组态相关协议通讯: ISO on TCP(RFC1006)

 $\blacksquare$ TCP

UDP

只能通过Open IE的方式进行组态和编程, 其组态的相关连接和通讯 的功能块称为T-Blocks。

从组态角度,分为Open IE和NetPro IE

PN接口的CPU和CP支持Open IE的通讯方式。

以太网接口的CP卡同时支持Netpro IE的通讯方式。

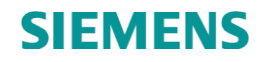

# **Open IE**对比**Netpro IE**概览

#### **Open IE**

- 组态 (Open communication Wizard) 和编写程序(FB65)用于建立 通讯连接,编写程序(FB63/64/67/68)进行数据交换。
- 支持TCP/IP,ISO on TCP,UDP
- **NetPro IE**
- 组态(在Step7中的NetPro)用于建立通讯连接, 编写程序(例如: FC5/6) 进行数据交换。
- 支持S7,TCP/IP,ISO on TCP,UDP,ISO

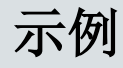

 通过集成PN接口的CPU进行示例,描述Open IE和NetPro IE的相似与 不同。 **S7-319 PN S7-317 PN**

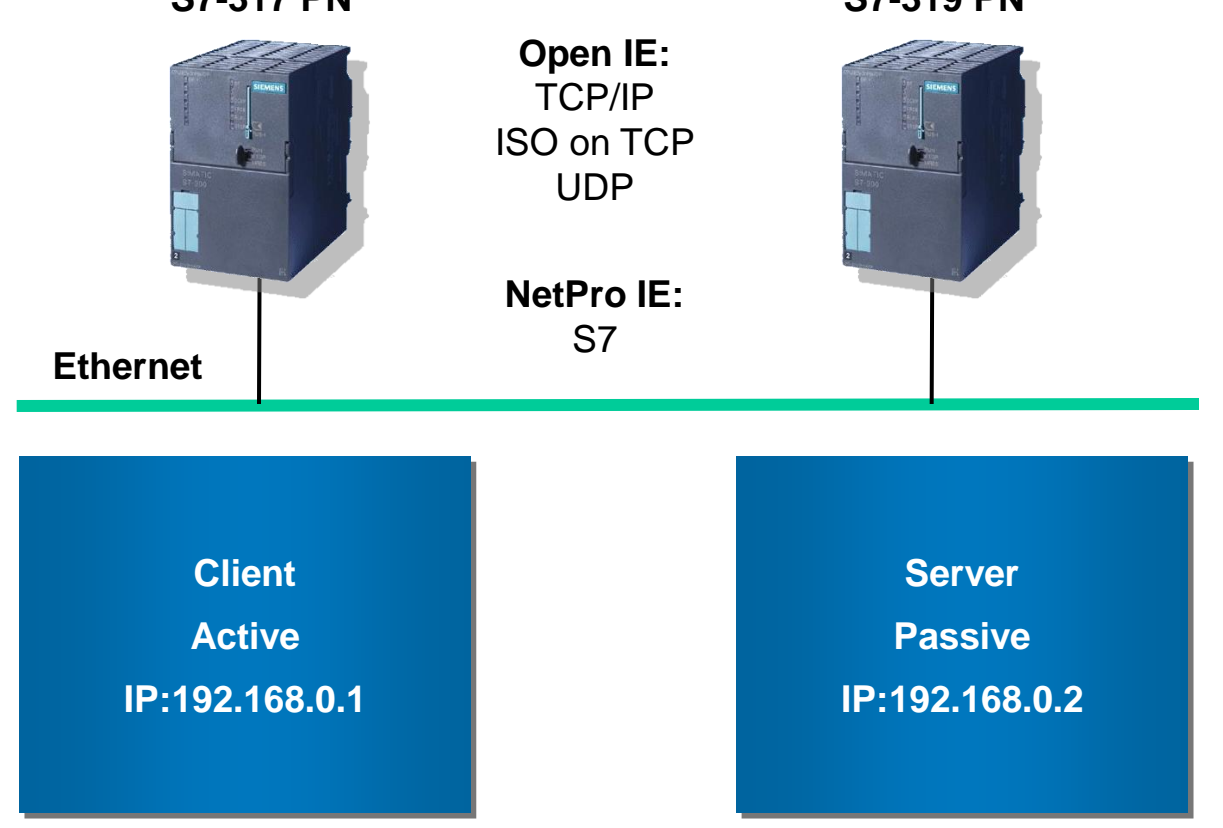

# **Open IE(TCP)**建立连接

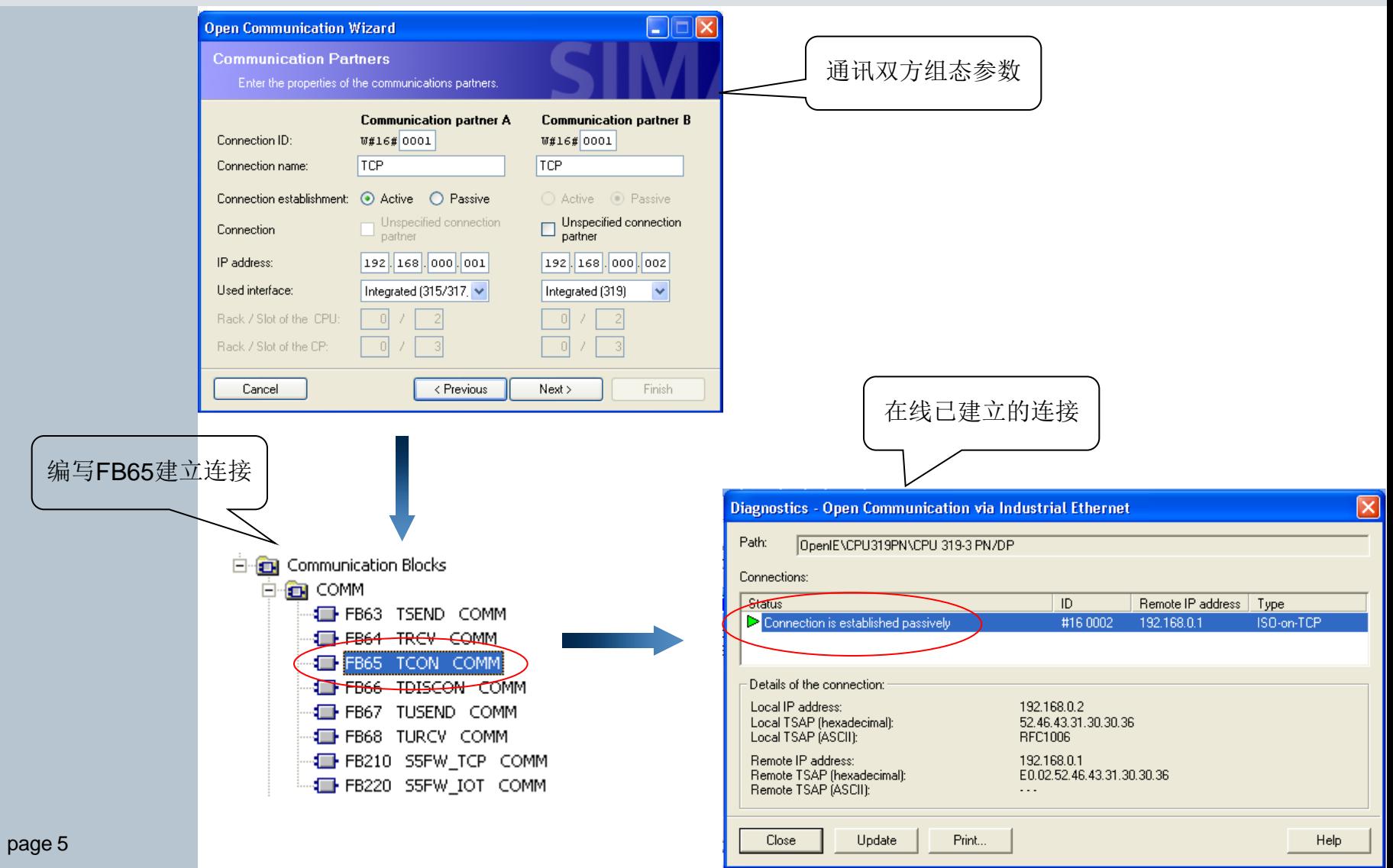

# **NetPro IE(S7)**建立连接

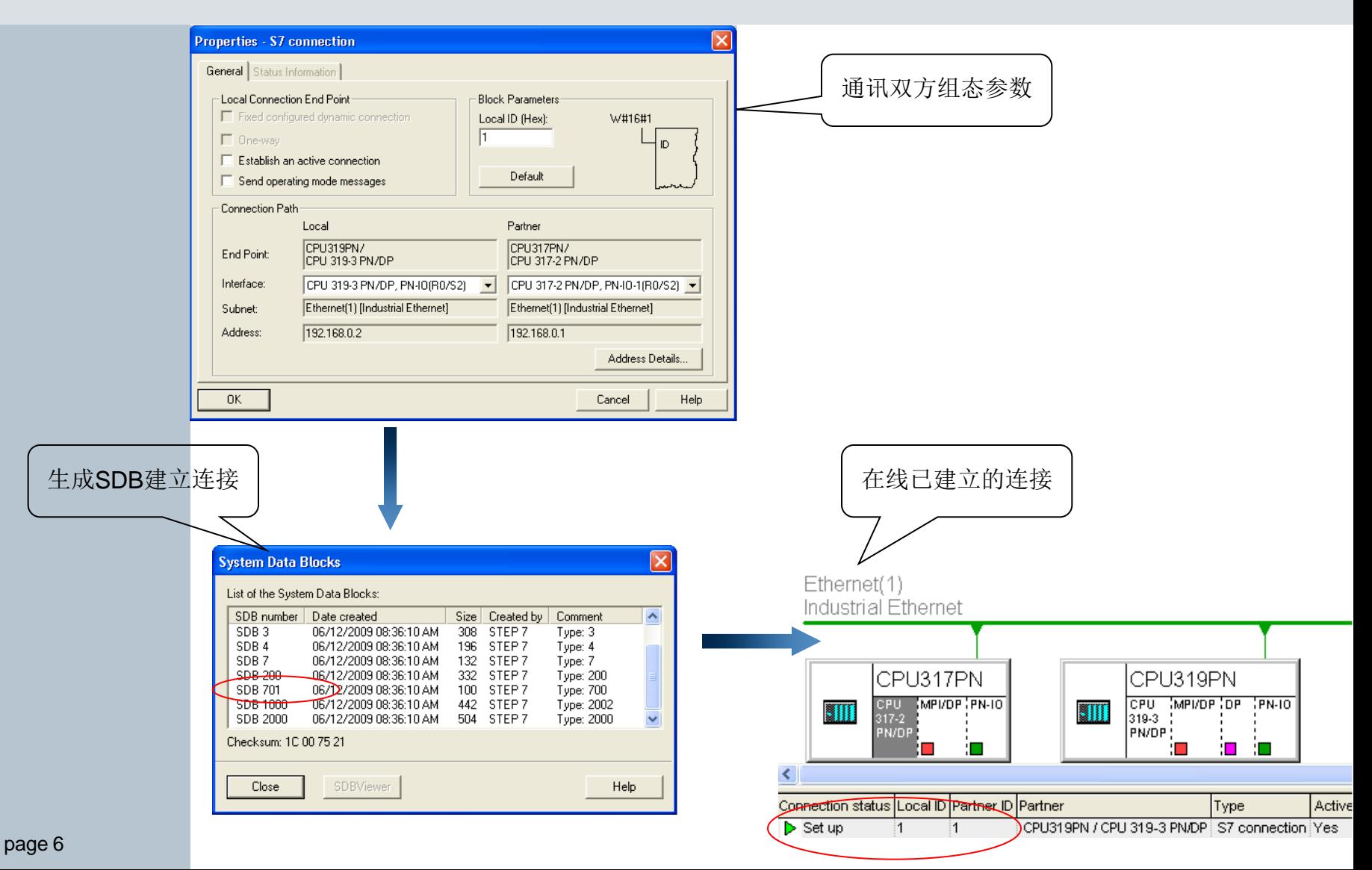

# **Open IE**与**NetPro IE**的数据交换

- Open IE中的TCP/IP使用FB63/64, UDP使用FB67/68。
- **E-8** Communication Blocks

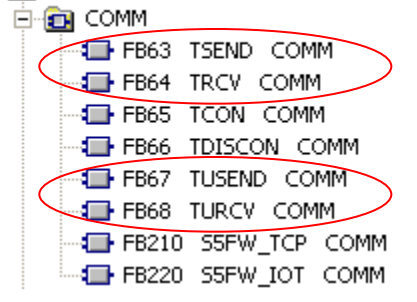

■ NetPro IE中的S7使用FB8/9/12/13/14/15。对于CP板的S5兼容的通讯 使用FC5/6/50/53/60/63。

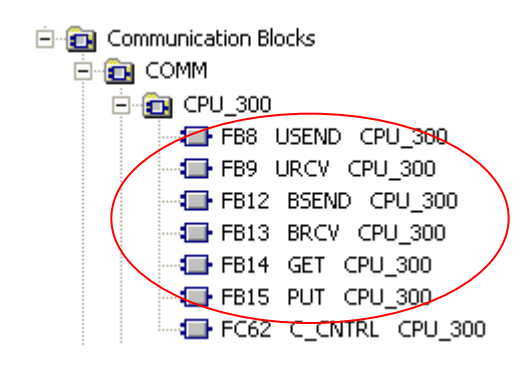

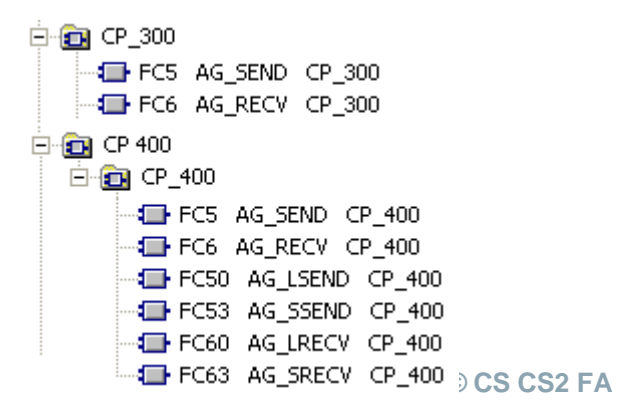

# **Open IE**对比**NetPro IE**的组态和编程

#### **Open IE:**

■建立连接需要编程。通讯双方发起建立连接通过FB65, REQ上升 沿有效。参数正确的情况下,双方连接建立。

■一旦成功建立连接,只有在CPU停止, CPU重新上电, FB66断开 连接的情况下连接断开。在CPU运行时可以通过程序FB66断开已有 的连接,这是一种动态连接,通讯资源可以释放。

■在CPU运行时可以随时增加或删减通讯连接, 进行数据交换。

#### **NetPro IE:**

■建立连接不需要编程。通讯双方发起建立连接通过SDB。参数正确 的情况下,双方连接建立。

■一旦成功连接建立,只有在Netpro中删除通讯连接组态信息,即修 改SDB后连接断开。在CPU运行时不能通过任何方式断开已有的连 接,这是一种静态的连接,通讯资源被永久占用。

**© CS CS2 FA** ■由于下载NetPro的组态(SDB)PLC要停机,所以PLC运行时不可 能随时增加或删减通讯连接。

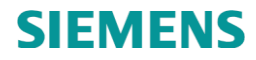

# **Open IE**工作方式

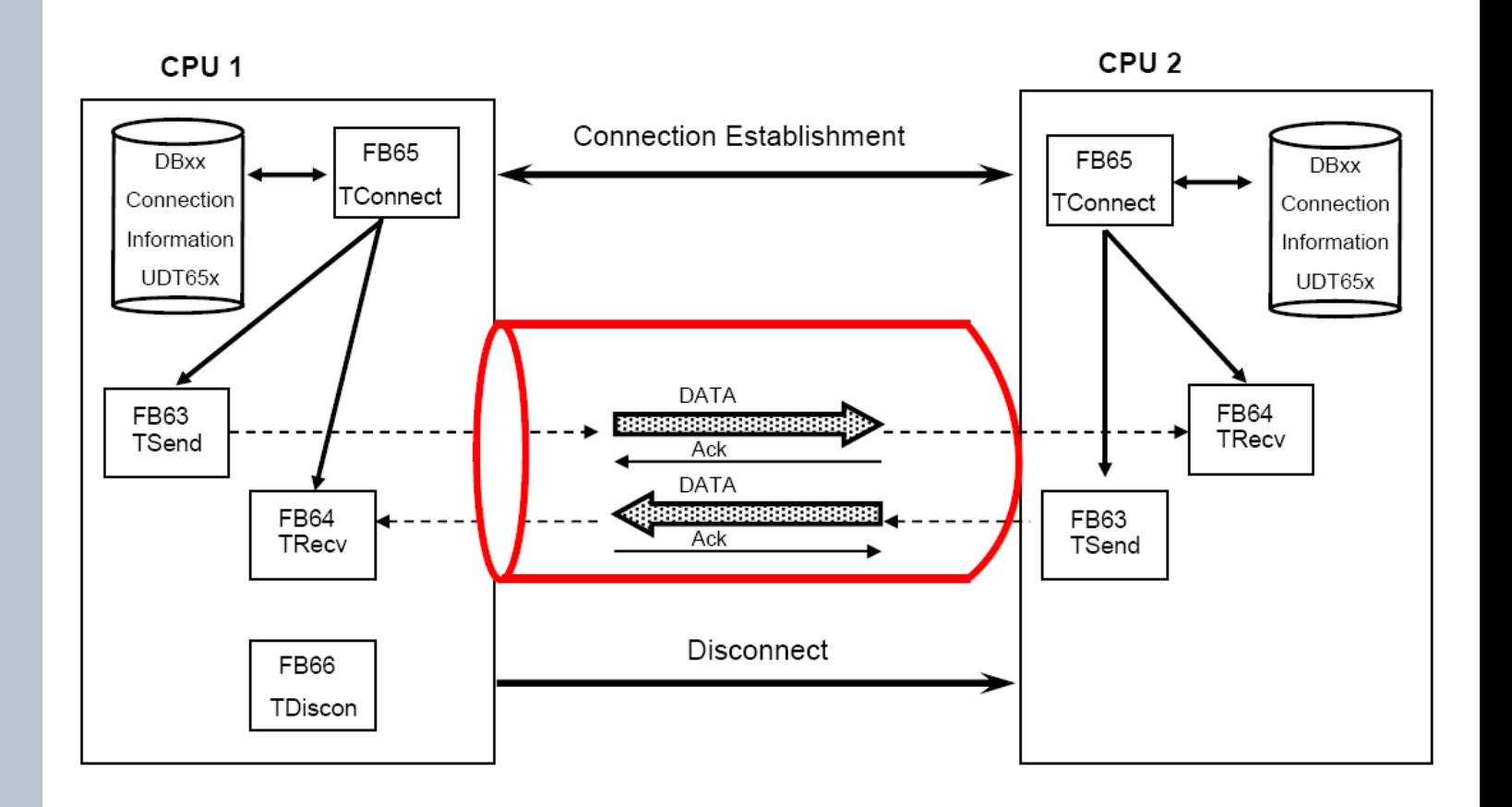

# **Open IE**的特点

Connection ID用于分配连接资源号,同一CPU的不同的连接ID一定 不同。

•FB65"TCON"功能1:在CPU中注册或定义一个服务,即服务 器"Passive"还是客户端"Active",以及相关的TSAP,PORT,IP地址 等等。对于UDP,仅使用该功能。

■FB65"TCON"功能2: 对于TCP和ISO on TCP,还需要发送建立连 接请求和应答。

•FB66"TDISCON"功能1: 注销CPU中的已经注册的通讯服务, 即通 讯资源的释放。对于UDP,仅使用该功能。

•FB66"TDISCON"功能2:对于TCP和ISO on TCP,还需要发送连 接断开和连接复位请求和应答。

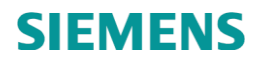

# **TCP/IP**向导组态

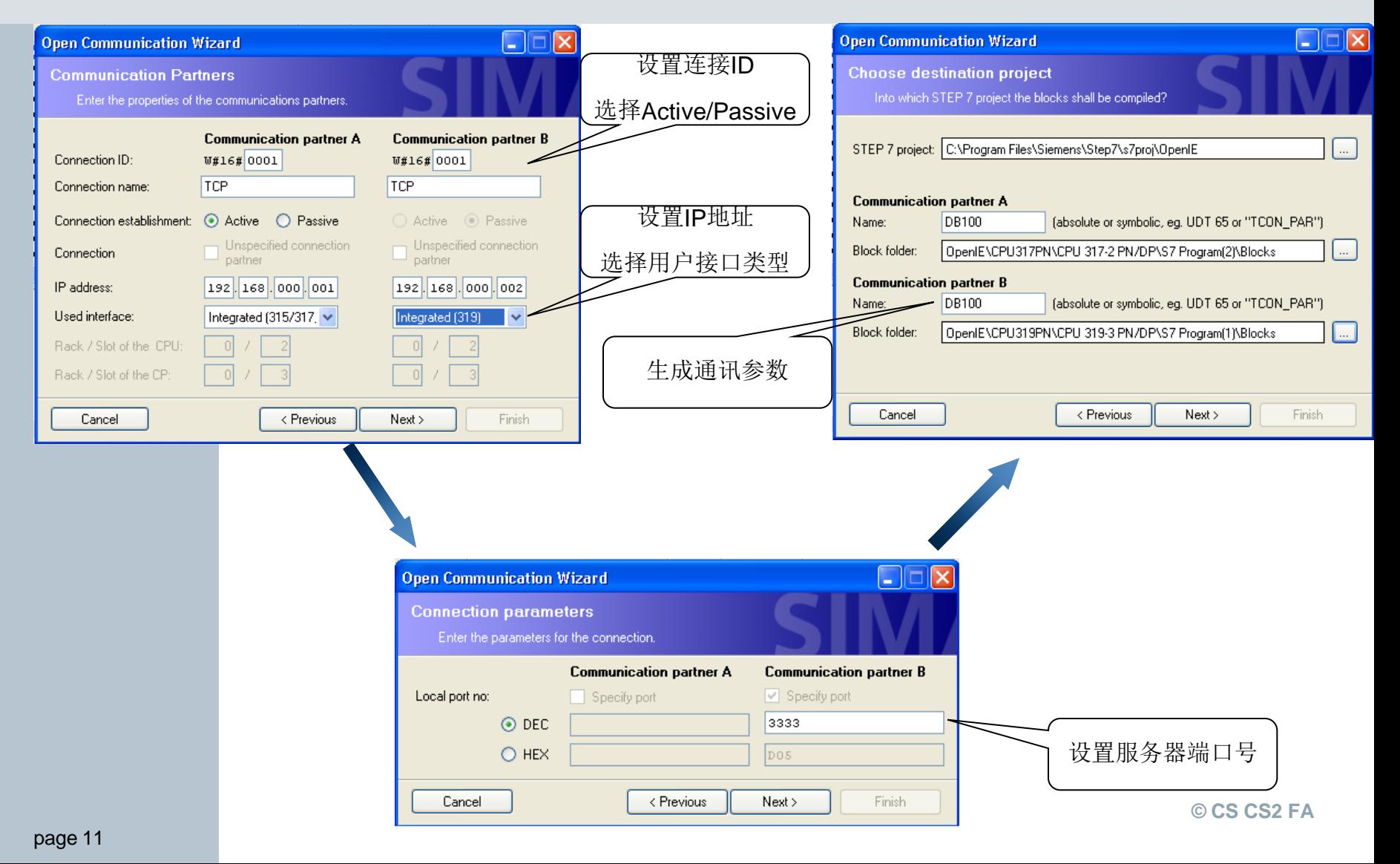

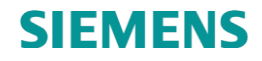

### **TCP/IP**的特点

- TCP/IP属于流式服务,意味着发送的数据没有任何有用于数据的信 息,例如长度,起始和结束信息。接收端只能提供相对应的接收长 度来获取正确的数据。这也就是为什么在编程时发送方的发送数据 长度一定要和接收方设定的接收长度一致的原因。
- FB63TSEND的Done信号表示每发送一包数据(Packet)被对方应 答,但不一定表示数据全部发送完成。
- 如果发送方的数据记录长度小于接收方的数据记录长度,那么发送 方需要发送多次才能填满与接收数据记录区,长度达到时数据才有 显示,此时NDR=1。
- 如果发送方的数据记录长度, 数据接收 方无法知道数据的信息,只能从发送的数据记录中获取相同的长度, 所以数据对应肯定会存在错误。

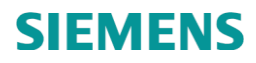

# **ISO on TCP**向导组态

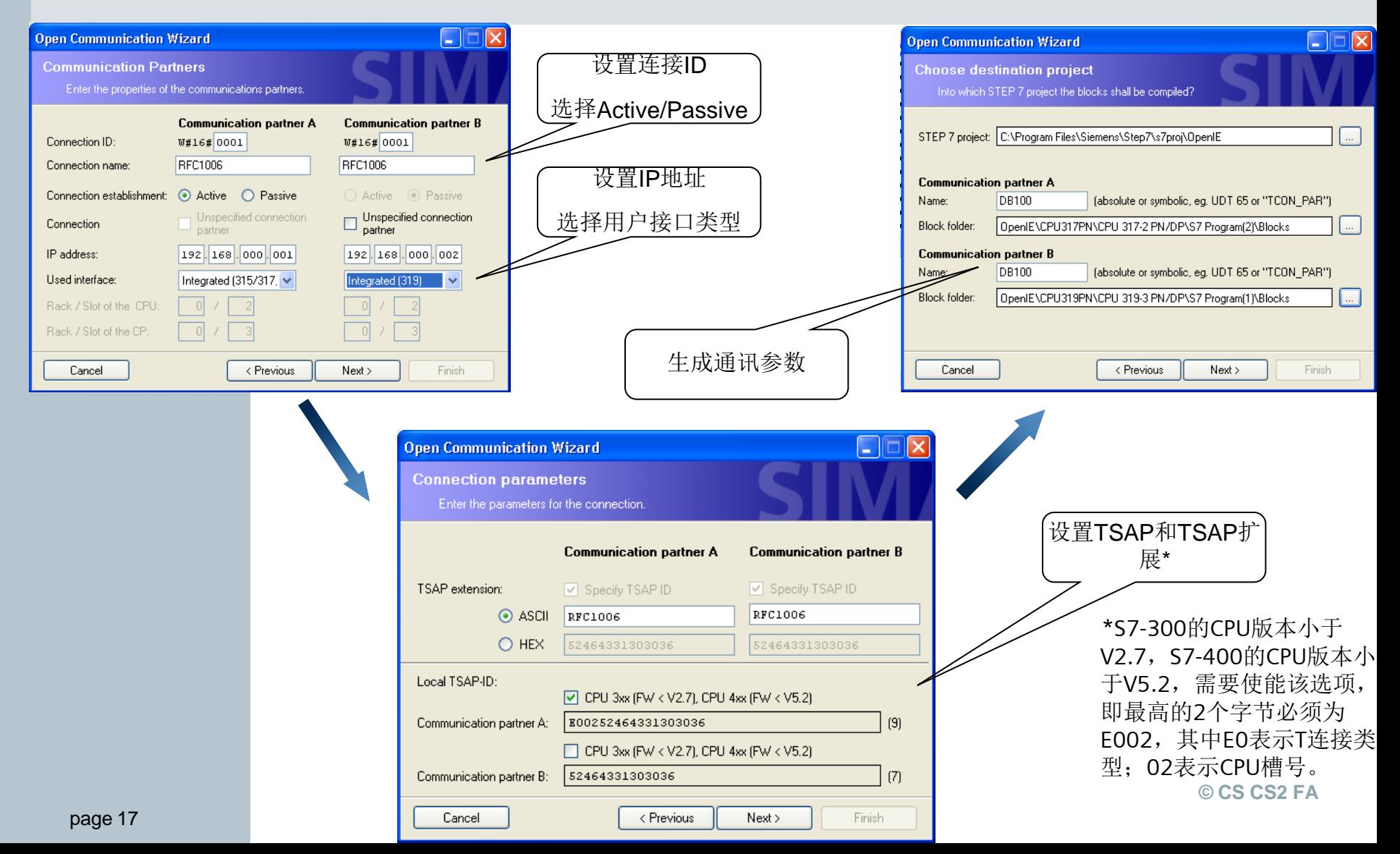

## **ISO on TCP**特点

- ISO on TCP是ISO协议和TCP协议的融合,这样既具有面向于消息 的数据信息特点,即包含数据长度信息。由于具有IP层,所以支持路 由功能。
- ■该协议使用2次3次握手, 一次是TCP的3次握手, 用于TCP协议层 的连接,一次是ISO 8073连接协议的3次握手,用于高层ISO的协议 层的连接。

FB63TSEND的Done信号表示数据发送并被对方应答。

•ISO on TCP基于面向消息的协议, 数据信息以数据报文的形式出现, 所以发送端和接收端的数据长度可以不一致。

需要注意的是发送端的长度不能大于接收端的数据报文长度。

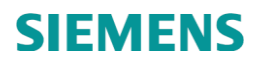

# **UDP**向导组态

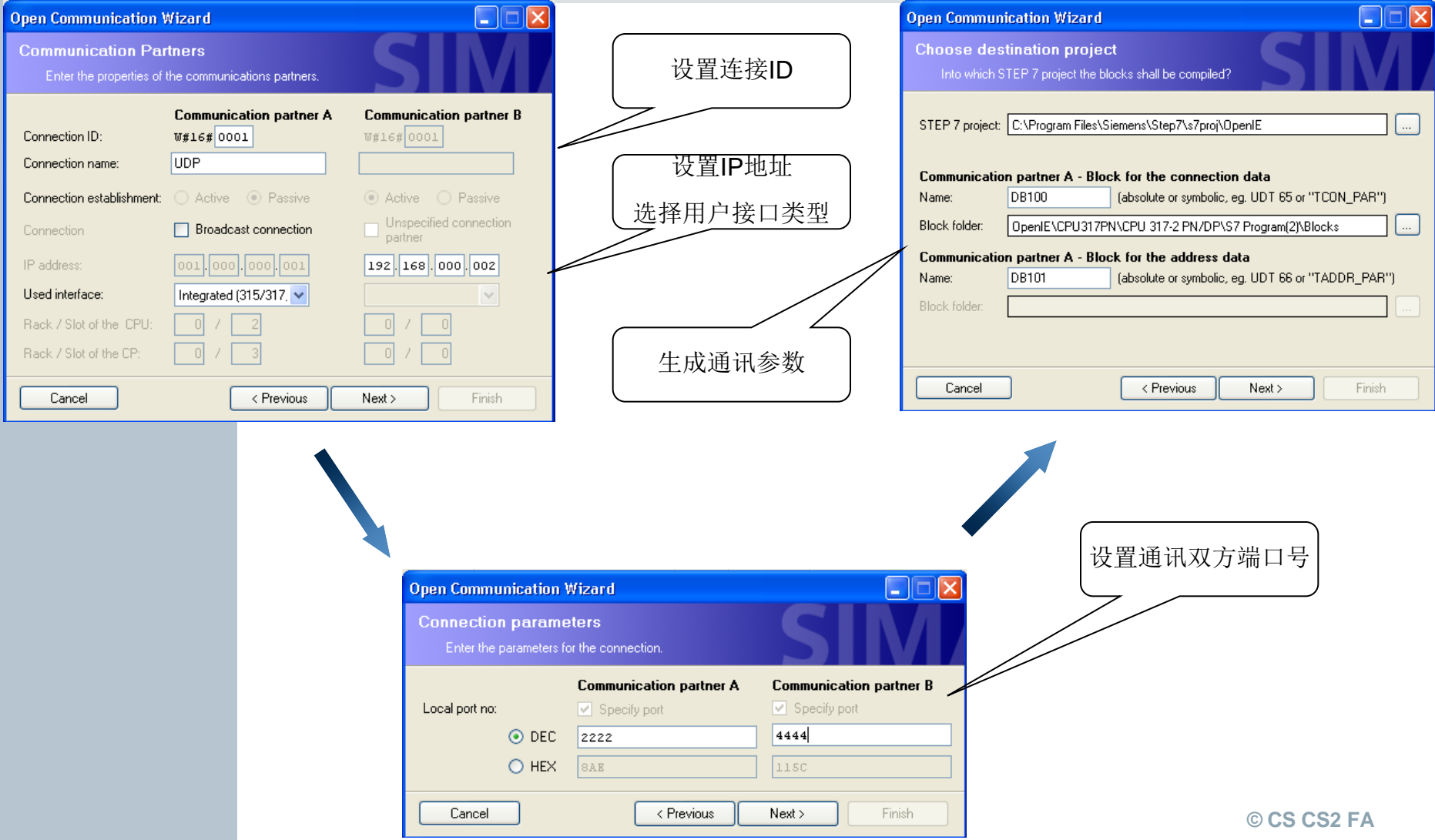

# **UDP**特点

- UDP是面向非连接的协议,也就是通讯双方不会发送建立连接的任 何信息。
- UDP发送方发送数据后,接收方不发送应答。所以需要用户自己编 程序进行应答和确认。
- 这时FB67TUSEND的Done信号仅仅表示发送完成。
- UDP虽然不建立连接,但需要在CPU注册通讯服务,所以无论是服 务器端还是客户机都需要调用FB65。
- UDP不是流式服务,而是以数据报文的方式来传输,消息包含数据 长度信息,所以发送端和接收端的长度可以不一致。
- 需要注意的是发送端的长度不能大于接收端的数据报文长度。